## Programmable Raw CPN Cost Report

Suppliers in the Programmable commodity space will use this report to inform negotiations with the underlying cost of raw CPNs.

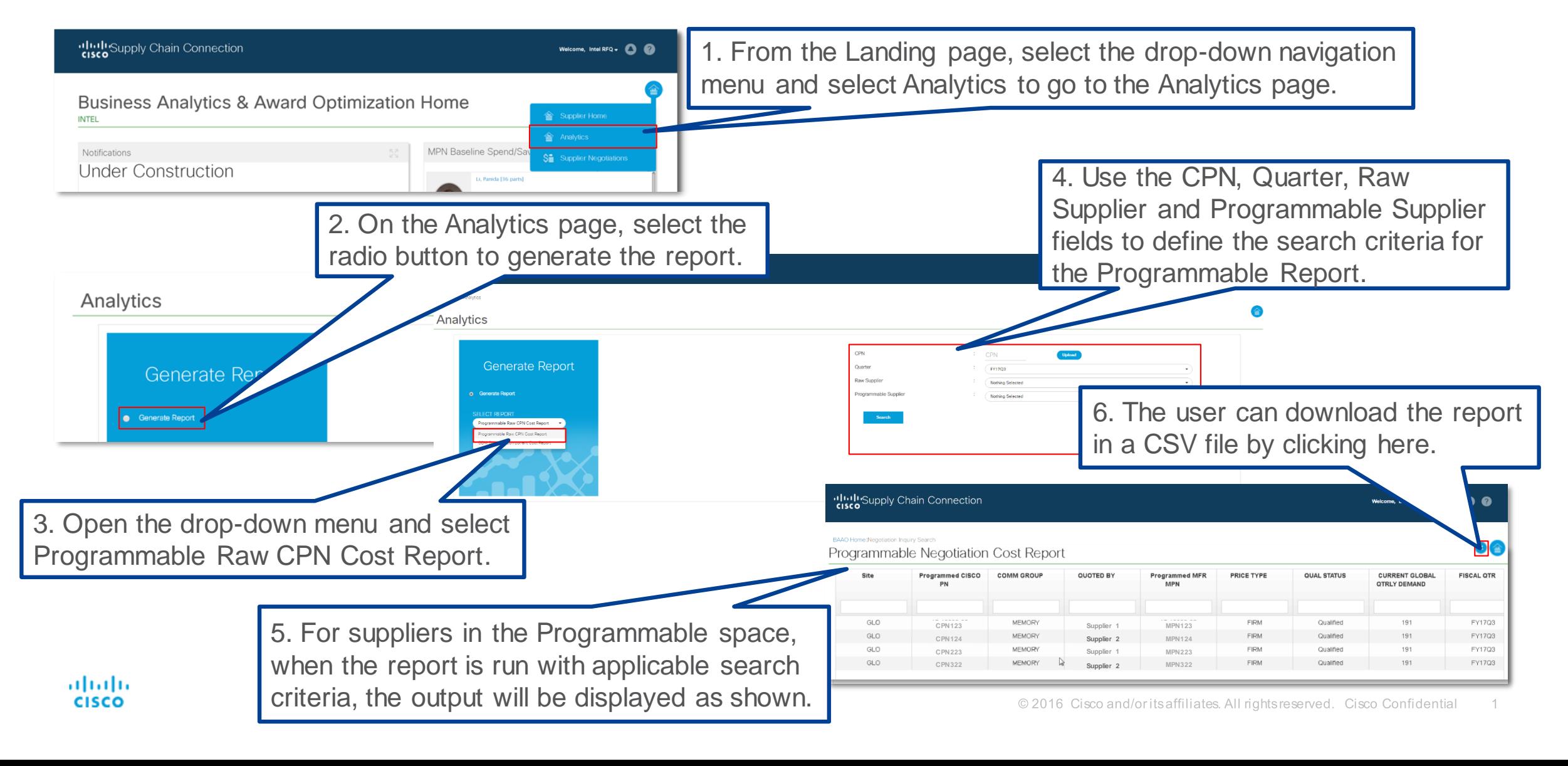